## PUNJAB GOVERNMENT IRRIGATION DEPARTMENT (PROJECT BRANCH) OECLARATION <u>NØTIPICATION</u>

## $No.6/21/2010-PJ(4)$   $ZZ\%$

A,

Dated, Chd. the  $0 \leq -\frac{1}{2}$  -  $20/\sigma$ 

Whereas it appears to the Governor of Punjab is satisfied that Land specified below is needed by the Government at Public expenses for public purpose, namely Land To Be Acquired For Constructing Aqueduct AT RD 64108 / 64017 Mtr. Of Kandi Canal Stage-II BETWEEN RD 63778.500 MTRS TO 64414.500 MTRS WITH PROTECTION WORK IN VILLAGE BASSI GULAM HUSSAIN H.B. NO. 362 TEHSIL AND DISTT. HOSHIARPUR.

It is hereby notified that land in the locality described in the specification below is required for the above purpose.

This declaration is made under provisions of Section-6 of the Land Acquisition Act, 1894 to all whom it may concern and under the provisions of Section-7 of the said Act the Land Acquisition Collector, Dholbaha Dam Construction Circle, Hoshiarpur is hereby directed to take order for acquisition of the said land.

In view of the urgency, the Governor of :Punjab in exercise of the powers under section 17(1) of the said Act is further pleased to Direct that the Land Acquisition Collector, Dholbaha Dam Construction Circle, Hoshiarpur shall proceed further to take possession of the land here in specifying any waste of arable land in accordance therewith as the Construction of Aqueduct At RD-64108 / 64017 Mtrs. Of Kandi Canal Stage-II is a time bound project and is to be completed within scheduled time to provide Irrigation facility to the Barani area of Kandi tract of Hoshiarpur and Shaheed Bhagat Singh Nager, (Nawan Shahr) District.

Pians of the land may be inspected in the office of Land Acquisition Collector, Dholbaha Dam Construction Circle, Hoshiarpur and Executive Engineer, **Contract Agency** SNE.Mech.Division, Hoshiarpur.

 $\chi=\frac{1}{2}(\frac{1}{2}\int_{\mathbb{R}^3} \frac{1}{2}(\omega-\omega_{\rm{eff}})^2)$ 

 $\alpha$ 

 $\hat{\boldsymbol{\theta}}$ 

## **Exercífications**

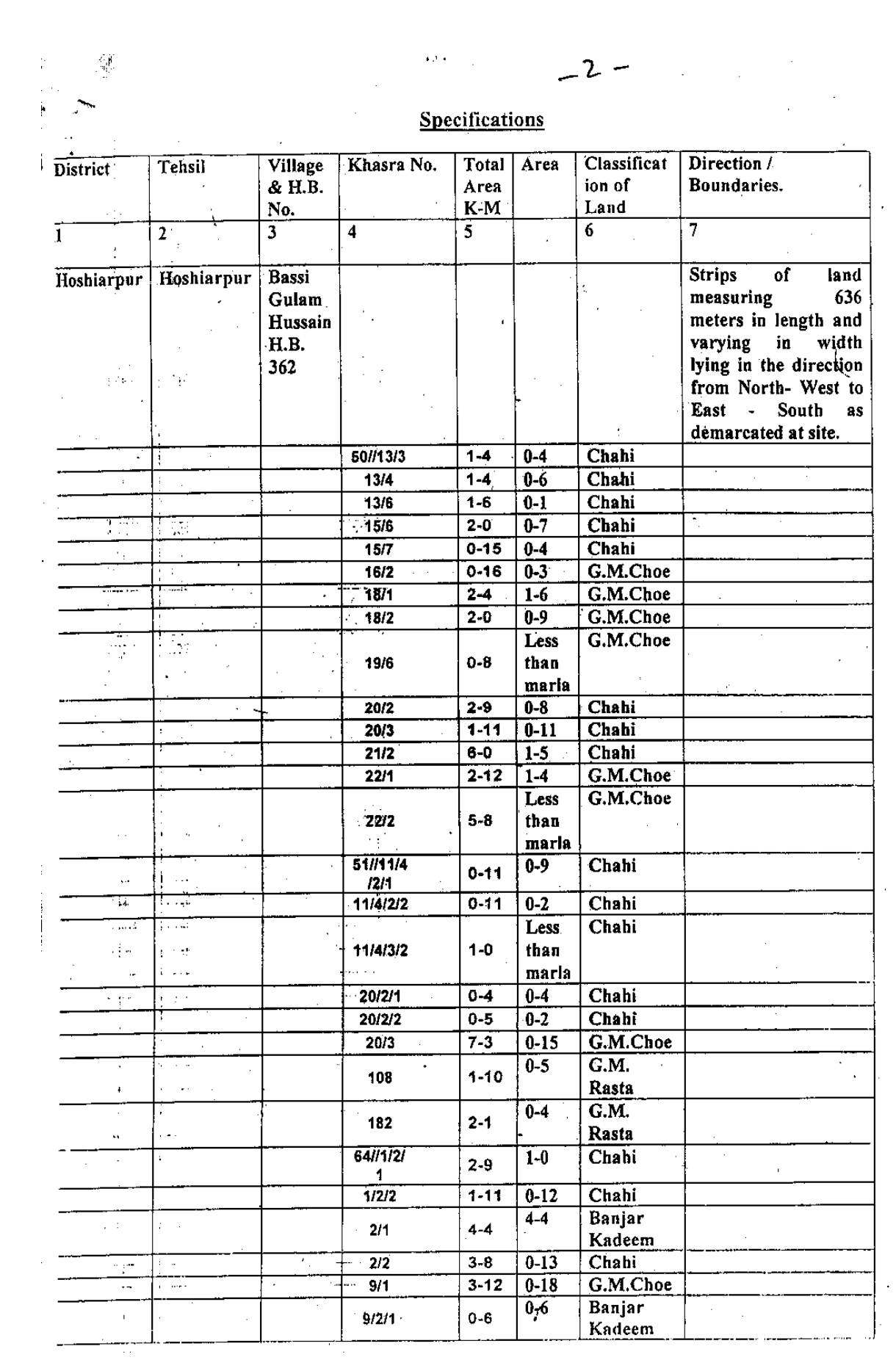

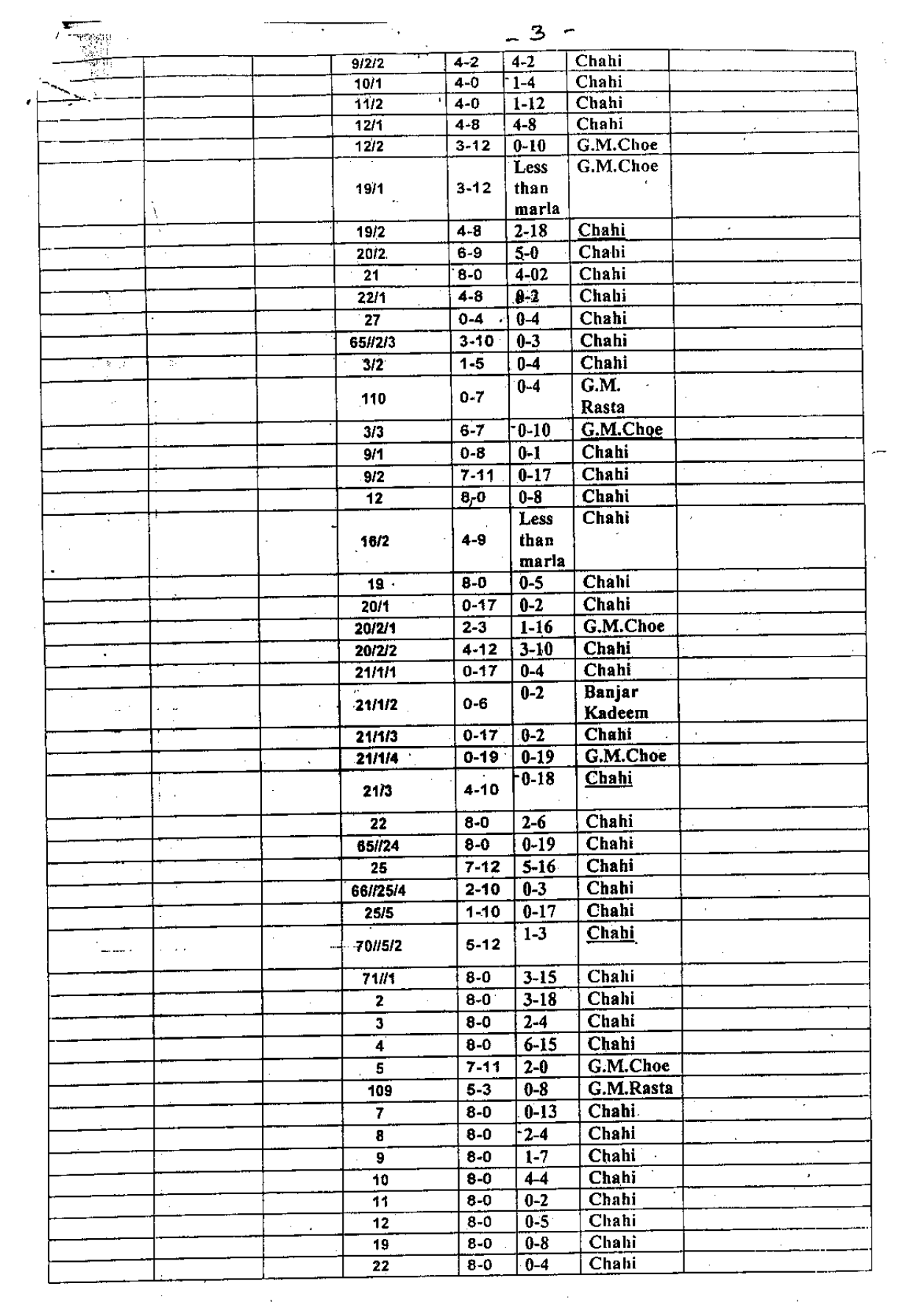

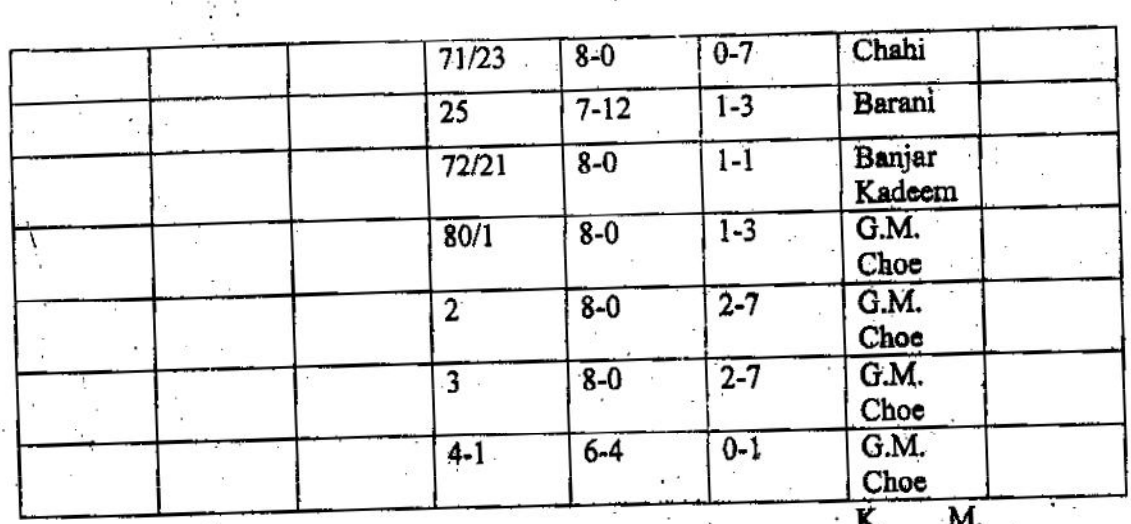

 $-9)$  $(98)$ 

## TOTAL AREA :- 12.30 ACRES

**ARWH CORE ...** 

Dated Chandigarh the 8187 Aug. 2010

 $\ddot{\phantom{a}}$ 

 $\mathcal{L}_{\mathcal{L}}$ 

Frincipel Secretary to Government of Punjab<br>Department of Irrigation & Powers

 $\cdot$ 

Create PDF files without this message by purchasing novaPDF printer (http://www.novapdf.com)